# fastFMM Vignette: Fast Functional Mixed Models using Fast Univariate Inference

Gabriel Loewinger, Erjia Cui

2024-02-02

## **Contents**

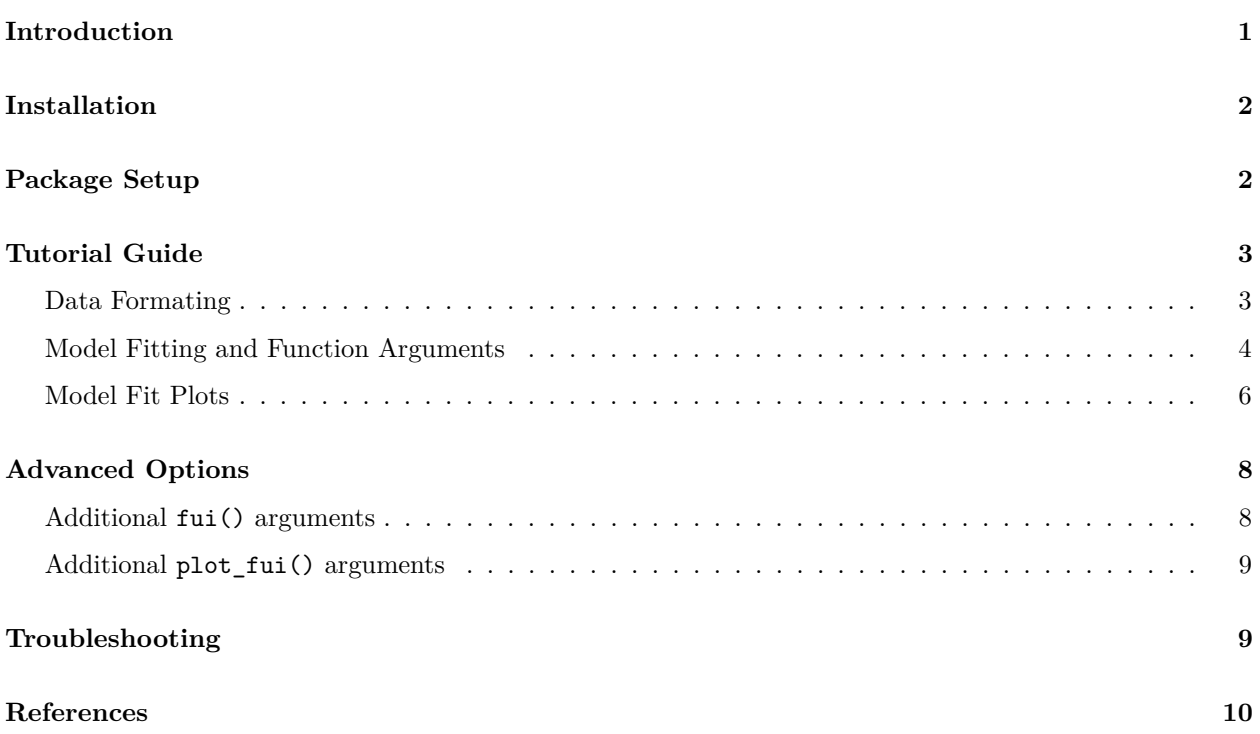

# <span id="page-0-0"></span>**Introduction**

fastFMM is a fast toolkit for fitting functional mixed models using the fast univariate inference (FUI) method proposed in [Cui et al. \(2022\).](https://doi.org/10.1080/10618600.2021.1950006) Assume the multi-level/longitudinal functional data are of the type  $Y_{ij}(s)$  on a grid  ${s_1, ..., s_L}$  of the compact functional domain S. Denote by  $i = 1, 2, ..., I$  the index of subject, and  $j = 1, 2, ..., J_i$  the index of longitudinal visit at time  $t_{ij}$ . In addition to  $Y_{ij}(s)$ , for each visit of each subject, we also observe  $\mathbf{X}_{ij} = [X_{ij1}, X_{ij2}, ..., X_{ijp}]^T \in \mathbb{R}^p$  as the fixed and  $\mathbf{Z}_{ij} = [Z_{ij1}, Z_{ij2}, ..., Z_{ijq}]^T \in \mathbb{R}^q$  as the random effects variables. Denote by  $g(\cdot)$  a pre-specified link function and  $EF(\cdot)$  the exponential family distribution. A longitudinal function-on-scalar regression model has the following form:

$$
Y_{ij}(s) \sim EF\{\mu_{ij}(s)\},
$$
  

$$
g\{\mu_{ij}(s)\} = \eta_{ij}(s) = \mathbf{X}_{ij}^T \boldsymbol{\beta}(s) + \mathbf{Z}_{ij}^T \mathbf{u}_i(s).
$$

The model above is also called Functional Mixed Model (FMM) in the Functional Data Analysis (FDA) literature. Many statistical methods have been proposed to fit this model, which in general fall into two categories: joint methods and marginal methods. FUI is a marginal method that is computationally fast and achieves similar estimation accuracy compared with the state-of-the-art joint method, such as the refund::pffr() function.

FUI consists of the following three steps:

1. At each location  $s_l \in \mathcal{S}, l = 1, 2, ..., L$ , fit a pointwise generalized linear mixed model (GLMM):

$$
Y_{ij}(s_l) \sim EF\{\mu_{ij}(s_l)\},
$$
  

$$
g\{\mu_{ij}(s_l)\} = \eta_{ij}(s_l) = \mathbf{X}_{ij}^T \boldsymbol{\beta}(s_l) + \mathbf{Z}_{ij}^T \mathbf{u}_i(s_l).
$$

Here  $\beta(s_i)$  is a  $p \times 1$  dimensional vector of fixed effects and  $u_i(s_i)$  is a  $q \times 1$  dimensional vector of random effects. Denote the estimates of fixed effects from *L* separate univariate GLMMs as  $\tilde{\beta}(s_1), \tilde{\beta}(s_2), ..., \tilde{\beta}(s_L)$ .

- 2. Smooth the estimated fixed effects  $\tilde{\beta}(s_1), \tilde{\beta}(s_2), ..., \tilde{\beta}(s_L)$  along the functional domain. The smoothed estimators are denoted as  $\{\hat{\beta}(s), s \in \mathcal{S}\}.$
- 3. Obtain the pointwise and joint confidence bands for fixed effects parameters using analytic approaches for Gaussian data or a bootstrap of subjects (cluster bootstrap) for Gaussian and non-Gaussian data.

The key insight of the FUI approach is to decompose the complex correlation structure into longitudinal and functional directions. For more details on the analytic and bootstrap approach, please refer to the [paper.](https://doi.org/10.1080/10618600.2021.1950006)

In this vignette, we provide a tutorial on how to use the fui function to fit FMM. The toolkit is currently implemented in R, but may incorporate C++ to speed up the code in the future development. Notice that the model function assumes that the data are stored in a data.frame, where the predictors are stored as separate columns and the outcome is stored as a matrix; see examples for the required format.

### <span id="page-1-0"></span>**Installation**

The development version of fastFMM can be downloaded from github by executing:

```
library(devtools)
install_github("gloewing/fastFMM")
```
### <span id="page-1-1"></span>**Package Setup**

Downloading the development version of the package requires one to install package dependencies. We have included the code below to install any CRAN packages not already downloaded on your computer.

```
# install packages (will only install them for the first time)
list.of.packages = c("lme4", "parallel", "cAIC4", "magrittr","dplyr",
                      "mgcv", "MASS", "lsei", "refund","stringr", "Matrix", "mvtnorm",
                      "arrangements", "progress", "ggplot2", "gridExtra", "here")
new.packages = list.of.packages[!(list.of.packages %in% installed.packages()[,"Package"])]
if(length(new.packages)){
  chooseCRANmirror(ind=75)
  install.packages(new.packages, dependencies = TRUE)
```

```
}else{
  # load packages if already installed
 library(lme4)
  library(parallel)
  library(cAIC4)
  library(magrittr)
  library(dplyr)
  library(mgcv)
  library(MASS)
  library(lsei)
  library(refund)
  library(stringr)
  library(Matrix)
 library(mvtnorm)
  library(arrangements)
  library(progress)
 library(ggplot2)
 library(gridExtra)
}
```
**library**(fastFMM) *# load our package*

## <span id="page-2-0"></span>**Tutorial Guide**

To illustrate the main functions in our fastFMM package, we start by analyzing synthetic data in which the functional domain is defined by time: each functional observation is a short time-series "trial' '.

#### <span id="page-2-1"></span>**Data Formating**

Let's load the data and take a look at it's structure.

```
dat <- read.csv("time_series.csv") # read in data
head(dat[,1:6])
```
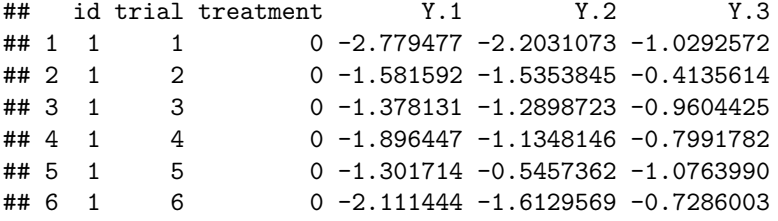

This dataset has  $N = \sum_{i=1}^{I} n_i$  rows, where  $n_i$  is the number of repeated measures observations of subject/cluster *i*. The first 3 columns of the dataset include the subject ID, and the covariates trial and treatment. Each of the remaining columns are observations of our functional outcome named [Y.1*,* Y.2*, ...* Y.L] where *L* is the number of points we observe the function on.

When we specify a model below using the fui() function, it will take the columns starting with the string 'Y.' and assume they are ordered from left to right. For that reason, make sure no other variables begin with the same substring.

Alternatively, instead of relying on the column names, we can save the matrix *N* × *L* matrix associated with our functional outcomes as a "column' ' of a dataframe.

Y\_mat <- dat[,**-seq**(1,3)] **head**(Y\_mat[,1**:**5])

Now we save the Y\_mat matrix as a "column' ' in the dataframe:

```
dat <- data.frame(Y = Y_mat, dat[,seq(1,3)])
```
The fui() function accepts either format style.

#### <span id="page-3-0"></span>**Model Fitting and Function Arguments**

Let's start with a simple model not too unlike the functional version of a paired-samples t-test: we include the binary treatment covariate with a random slope. Observe that the syntax for the model formula is based off of the lmer() function in the lme4 package. The model is then:

 $Y_{ij}(s) = \beta_0(s) + X_{ij}\beta_1(s) + u_i(s) + \epsilon_{ij}(s)$ 

We start with implementation of the model with analytic inference.

mod <- **fui**(Y **~** treatment **+** *# main effect of cue* (1 **|** id), *# random intercept*  $data = dat)$ 

Unless specified otherwise, fui() assumes a Gaussian family and provides inference based on an analytic form. Below we fit a similar model but include a random subject-specific random slope for treatment.

- If we instead wished to use bootstrap confidence intervals, we simply set the argument analytic=FALSE. The number of bootstrap replicates can be set with the argument boot. This defaults to boot=500.
- Both analytic and bootstrap inference can be sped up substantially by parallelizing the univariate model-fitting with parallel=TRUE. The number of cores used for parallelizing can be specified in num\_cores. Otherwise, R will set this automatically based on the number of cores available on your computer.
- The family argument is the standard GLM family from R stats::glm(). More specifically, our package allows for any family in the glmer() and lmer() functions offered by the lme4 package.
- At times one might wish to analyze only a subset of the functional domain by, for example, downsampling the number of points of the functional outcome, or using only certain subintervals. This can be set by providing a vector of indices of which points of the functional outcome to use in the analysis using the argvals argument. For example, the following analyzes every 3rd point of the functional outcome.

```
Y_mat <- dat[,-seq(1,3)]
L <- ncol(Y_mat) # number of columns of functional outcome
mod <- fui(Y ~ treatment + # main effect of cue
                  (treatment | id), # random intercept
                  data = dat,argvals = seq(from = 1, to = L, by = 3) # every 3rd data point
                  )
```
• We may wish to compare model fit between multiple models. To speed this process up, we can turn off the full inference by setting var = FALSE and then use the AIC and BIC naturally outputted in the model objects.

```
Y_mat <- dat[,-seq(1,3)]
L <- ncol(Y_mat) # number of columns of functional outcome
# model 1: random slope model
mod1 <- fui(Y ~ treatment + # main effect of cue
                 (treatment | id), # random intercept
                 data = dat,var = FALSE)
## [1] "Step 1: Fit Massively Univariate Mixed Models"
## [1] "Step 2: Smoothing"
## Complete!
## -Use plot_fui() function to plot estimates
## -For more information, run the command: ?plot_fui
# model 2: random intercept model
mod2 <- fui(Y ~ treatment + # main effect of cue
                 (1 | id), # random intercept
                 data = dat,var = FALSE)## [1] "Step 1: Fit Massively Univariate Mixed Models"
## [1] "Step 2: Smoothing"
## Complete!
## -Use plot_fui() function to plot estimates
## -For more information, run the command: ?plot_fui
# compare model fits
colMeans(mod1$aic)
## AIC BIC cAIC
## 1003.879 1024.662 NA
colMeans(mod2$aic)
## AIC BIC cAIC
## 1000.806 1014.662 NA
```
Since model 2 has a lower average AIC, one might wish to proceed with inference using that model.

• For any complex random effect structures (e.g., nested) or anytime more than one variable is specified on the righthand side of the | symbol in the random effects formula , the column name in the data data.frame corresponding to the subject-ID should be specified in the argument subj\_ID to avoid any confusion. See the example below:

```
mod <- fui(Y ~ treatment + # main effect of cue
                 (treatment | id/trial), # random intercept
                 data = dat,subjID = "id")
```
#### <span id="page-5-0"></span>**Model Fit Plots**

After fitting a model, one can quickly visualize estimates and 95% confidence intervals with out plot function.

```
mod <- fui(Y ~ treatment + # main effect of cue
                 (1 | id), # random intercept
                 data = dat)
```

```
## [1] "Step 1: Fit Massively Univariate Mixed Models"
## [1] "Step 2: Smoothing"
## [1] "Step 3: Inference (Analytic)"
## [1] "Step 3.1: Preparation"
## [1] "Step 3.1.1: Method of Moments Covariance Estimator Random Intercept"
## [1] "Step 3.1.2: Smooth G"
## [1] "Step 3.2: First step"
## [1] "Step 3.3: Second step"
## Complete!
## -Use plot_fui() function to plot estimates.
## -For more information, run the command: ?plot_fui
```
fui\_plot <- **plot\_fui**(mod)

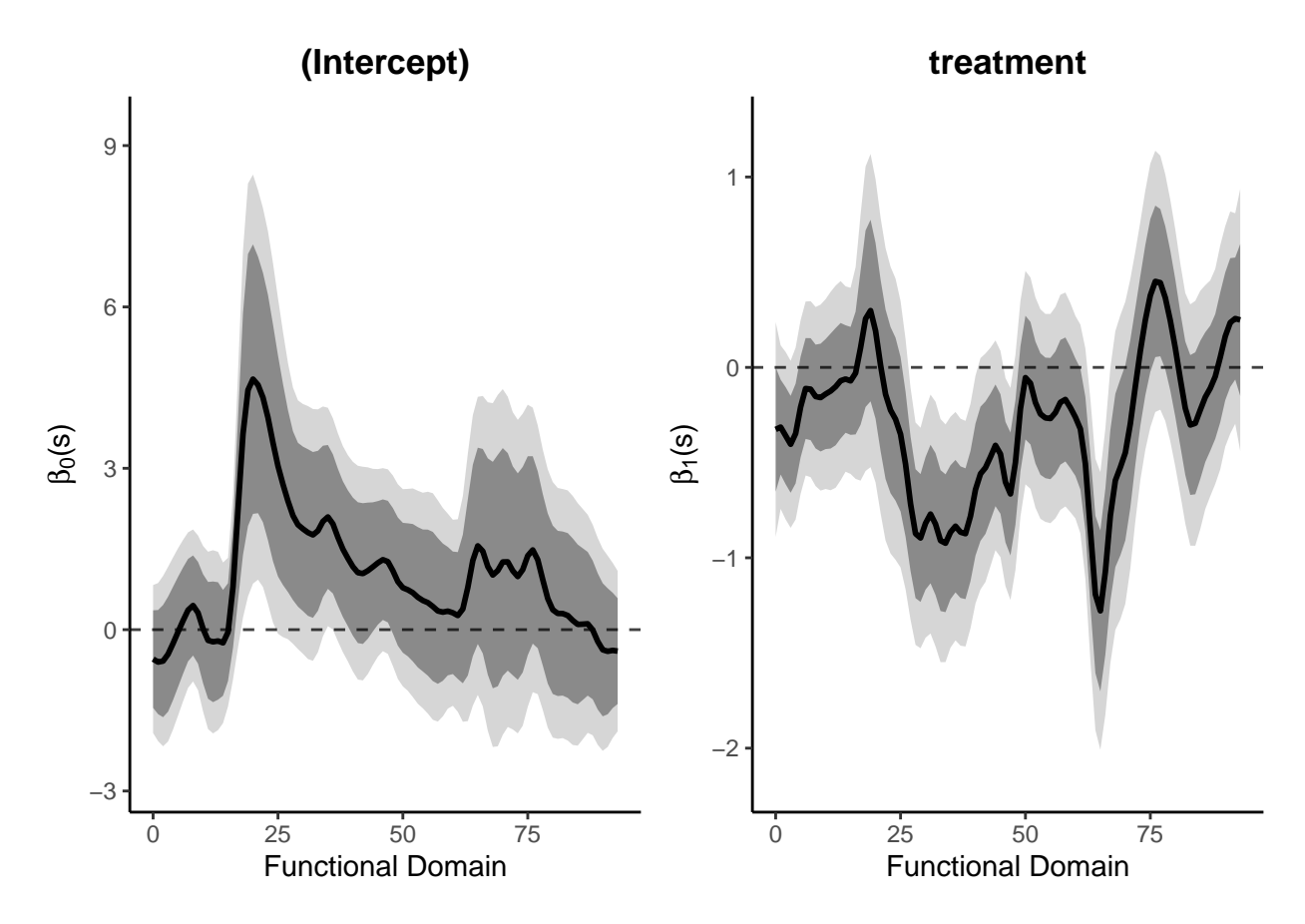

In some cases, especially if the functional domain is time, one may wish to rescale the x-axis (using the x\_rescale argument) according to the sampling rate and align the plot to a certain time-point (using the align\_x argument). We also allow the user to adjust how many rows the plots are plotted on (through the nrow argument). Each coefficient's plot can be given a plot title through the vector argument title\_names and the x-axis can be named through the xlab argument.

```
align_time <- 1 # cue onset is at 2 seconds
sampling_Hz <- 15 # sampling rate
# plot titles: interpretation of beta coefficients
plot_names <- c("Intercept", "Mean Signal Difference: Cue1 - Cue0")
fui_plot <- plot_fui(mod, # model fit object
                     x_rescale = sampling_Hz, # rescale x-axis to sampling rate
                     align_x = align_time, # align to cue onset
                     title_names = plot_names,
                     xlab = "Time (s)",num_{row} = 2)
```
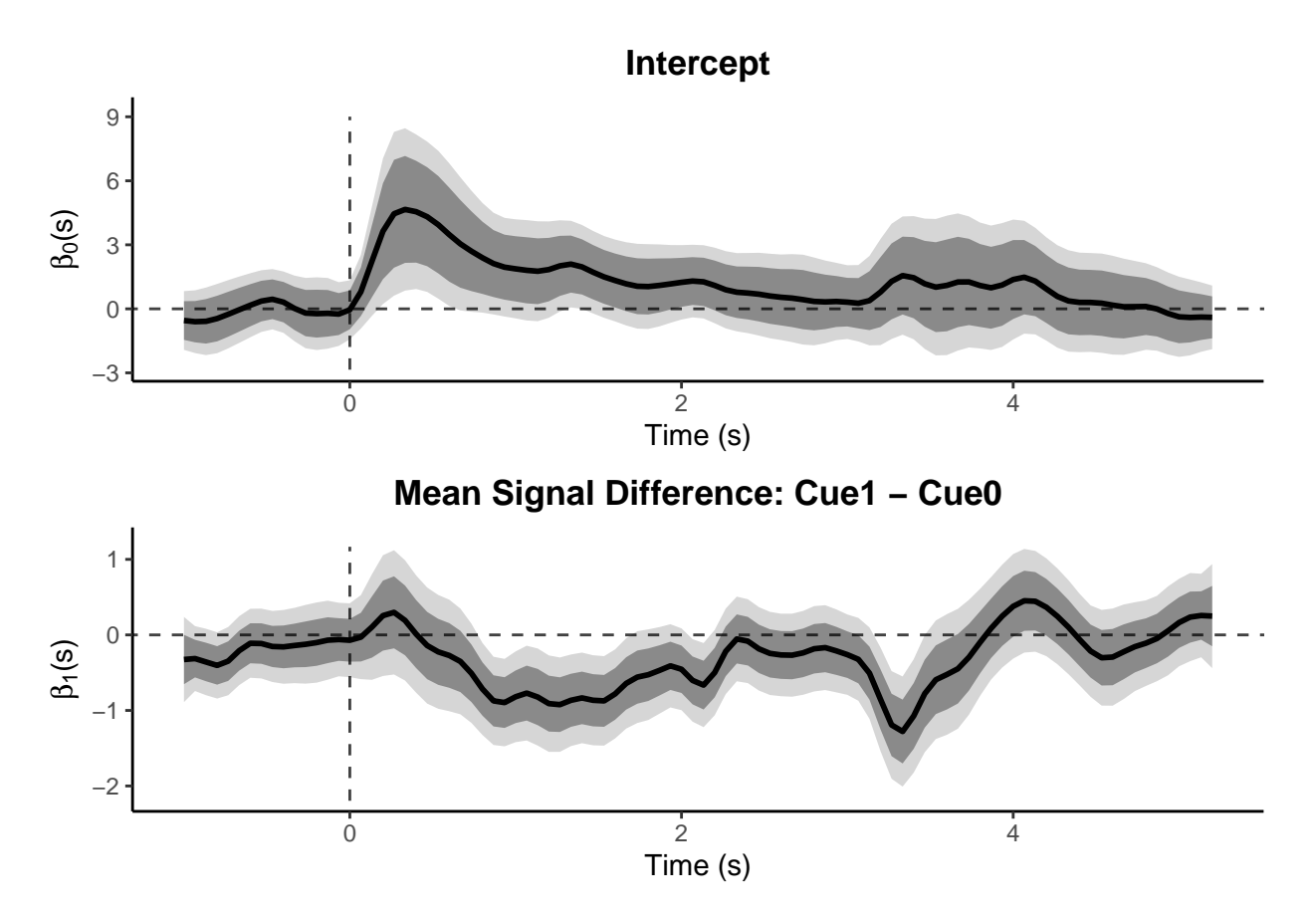

One can access the regression coefficient estimates and associated pointwise and joint 95% confidence intervals by looking at the object outputted from the plot\_fui() function. This is stored in the object which is a list that has *p* elements (one for each fixed effect). Each element in that list (named according to the corresponding fixed effects covariate) is a data-frame that has *L* rows (*L* is number of points observed along the functional domain) and columns for coefficient estimates and 95% CIs.

# <span id="page-7-0"></span>**Advanced Options**

#### <span id="page-7-1"></span>**Additional fui() arguments**

- Note that the package automatically outputs the status of the code at each step, but this can be turned off by setting silent = FALSE.
- The number of knots for smoothing can be adjusted by nknots\_min argument which defaults to *L/*2.
- The manner for tuning the smoothing hyperparameter (see mgcv package for more information) can be adjusted through the argument smooth\_method. Options are GCV and GCV.Cp and REML. Defaults to GCV.Cp.
- The type of spline is adjusted in the argument splines. Options include tp, ts, cr, cs te, ds, bs, gp and more (see smooth.terms page from the mgcv package for more information). Defaults to thin plate: tp.
- design\_mat specifies whether the design matrix is returned. Defaults to FALSE.
- residuals specifies whether the residuals of the univariate GLMM fits are returned. Defaults to FALSE.
- G return specifies whether the covariance matrices  $G()$  are returned. See [Cui et al. \(2022\)](https://doi.org/10.1080/10618600.2021.1950006) for more information. Defaults to FALSE.
- caic specifies whether [conditional AIC](https://cran.r-project.org/web/packages/cAIC4/cAIC4.pdf) model fit criteria are returned alongside AIC and BIC. Defaults to FALSE.
- REs specifies whether the BLUP random effect estimates from the univariate GLMM fits are returned. These estimates are directly taken from the output of lmer() and glmer(). Defaults to FALSE.
- non neg specifies whether any non-negativity constraints are placed on variance terms in the Method of Moments estimator for  $G()$ . We recommend keeping this at its default non\_neg=0.
- MoM specifies the type of Method of Moments estimator for  $G()$ . It is possible that for very large datasets and certain random effects structures that MoM=1 may reduce the computational burden but the statistical performance of this setting is unknown. We therefore highly recommend keeping this at its default MoM=2.

### <span id="page-8-0"></span>**Additional plot\_fui() arguments**

- num row specifies the number of rows the plots will be displayed on. Defaults to  $p/2$
- align\_x aligns the plot to a certain point on the functional domain and sets this as "0.'' This is particularly useful if time is the functional domain. Defaults to 0.
- x\_rescale rescales the x-axis of plots which is especially useful if time is the functional domain and one wishes to, for example, account for the sampling rate. Defaults to 1.
- title\_names Allows one to change the titles of the plots. Takes in a vector of strings. Defaults to NULL which uses the variable names in the dataframe for titles.
- y\_val\_lim is a positive scalar that extends the y-axis by a factor for visual purposes. Defaults to 1*.*10. Typically does not require adjustment.
- ylim takes in a  $2 \times 1$  vector that specifies limits of the y-axis in plots.
- y scal\_orig a positive scalar that determines how much to reduce the length of the y-axis on the bottom. Typically does not require adjustment. Defaults to 0.05.
- xlab takes in a string for the x-axis title (i.e., the functional domain). Defaults to "Time  $(s)$ "

# <span id="page-8-1"></span>**Troubleshooting**

- You are welcome to contact us about fastFMM at [gloewinger@gmail.com](mailto:gloewinger@gmail.com) with any questions or error reports.
- This GitHub account [gloewing/fastFMM](https://github.com/gloewing/fastFMM) hosts the development version of fastFMM.
- The following warning messages can occur
	- **–** "Warning messages: 1: In sqrt(Eigen\$values) : NaNs produced' ' this can occur when using bootstrap confidence intervals because of the used functional PCA functions. It can be safely ignored.
	- **–** 'Warning in checkConv(attr(opt, "derivs"), opt, ctrl = control checkConv: Model failed to converge with max|grad'' -- this is alme4' warning message: for data sets with many observations or for models with many parameters (e.g., random effects, fixed effects), convergence warnings are not uncommon. This warning message comes from point-wise mixed model fits. Therefore if these warnings are issued for many points along the functional domain, you may want to consider your fixed or random effect specification. If the warning is only issued for a few points on the functional domain, you may not need to alter your model specification.

**–** 'Warning in checkConv(attr(opt, "derivs"), opt.par, ctrl = control.checkConv, : Model is nearly unidentifiable: very large eigenvalue: - Rescale variables? Model is nearly unidentifiable: large eigenvalue ratio'' -- This is alme4warning message --This warning can frequently be resolved by scaling continuous covariates, for example, with the commandscale()--For more information on thelme4' package, warning messages, model syntax and general mixed modeling information, see: Doug Bates. [lme4: Mixed-effects modeling with R](https://stat.ethz.ch/~maechler/MEMo-pages/lMMwR.pdf) (2022).

# <span id="page-9-0"></span>**References**

Doug Bates. [lme4: Mixed-effects modeling with R](https://stat.ethz.ch/~maechler/MEMo-pages/lMMwR.pdf) (2022).

Erjia Cui, Andrew Leroux, Ekaterina Smirnova, and Ciprian Crainiceanu. [Fast Univariate Inference for](https://doi.org/10.1080/10618600.2021.1950006) [Longitudinal Functional Models.](https://doi.org/10.1080/10618600.2021.1950006) Journal of Computational and Graphical Statistics (2022).